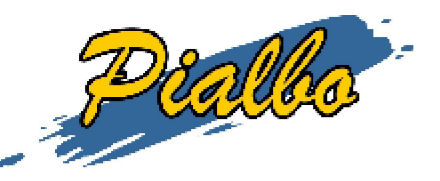

## **Home page> Crea il tuo calendario > 6 squadre**

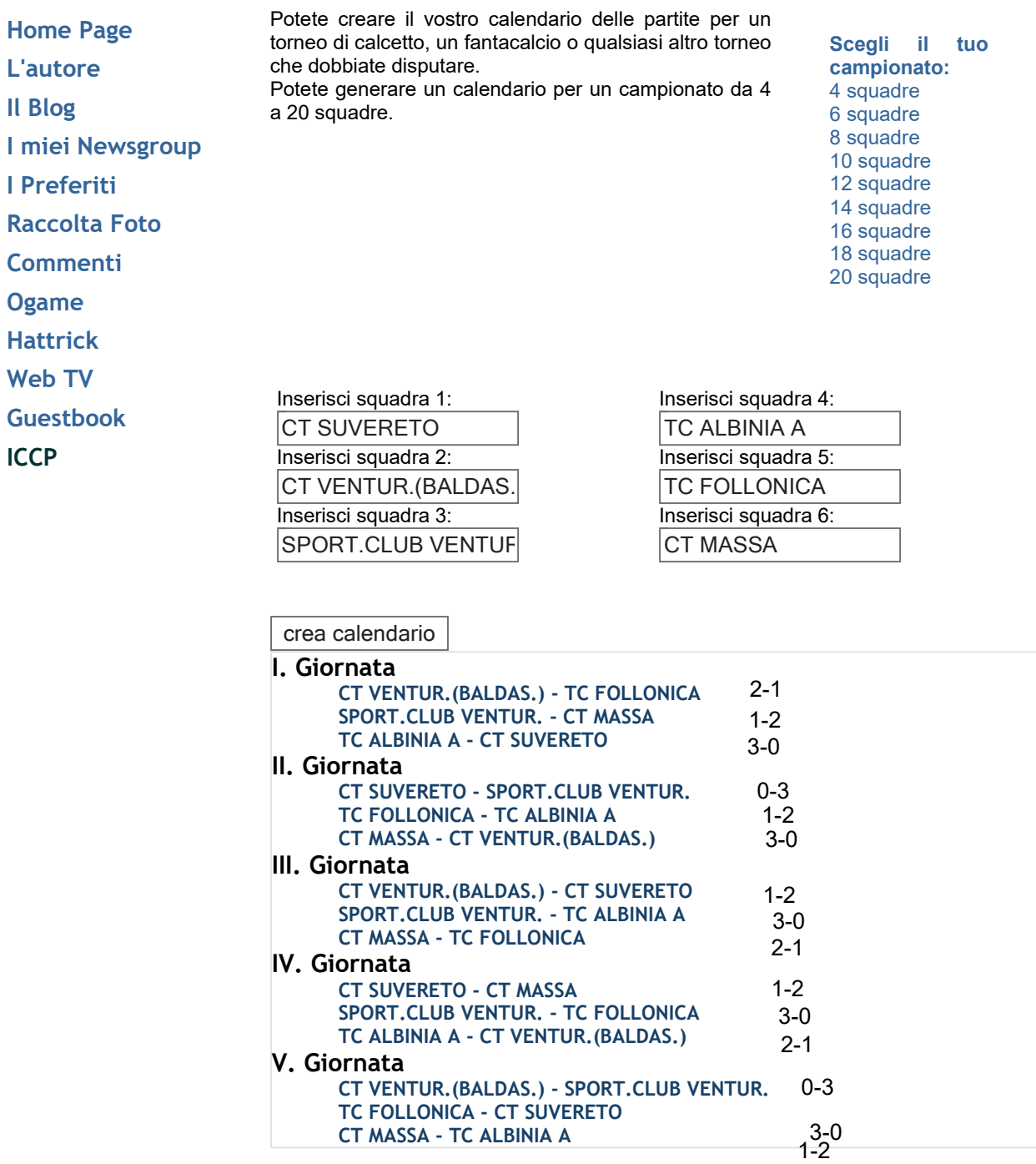

© 2005 - Sito realizzato da **Pialbo**